## WebDAV support matrix

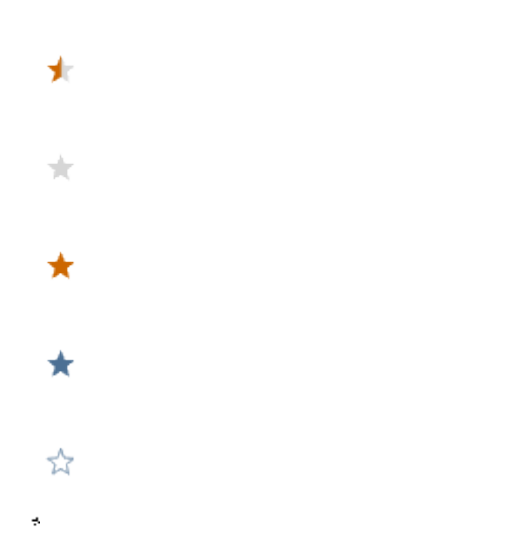

## Your Rating: A A A A A Results: \*\*\* 125 rates

Assuming Magnolia 4.2 and WebDAV module 1.0-alpha-1 are used:

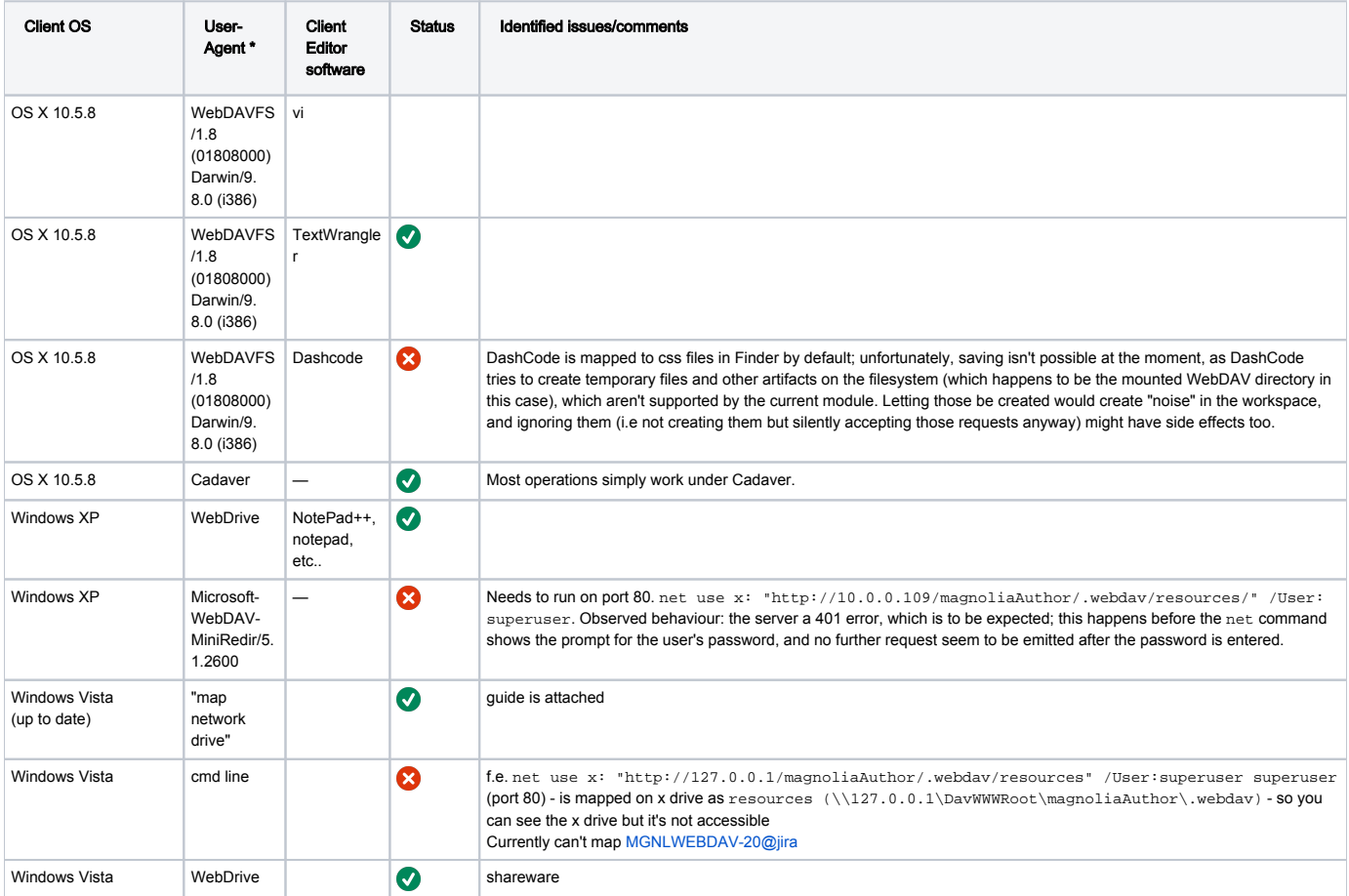

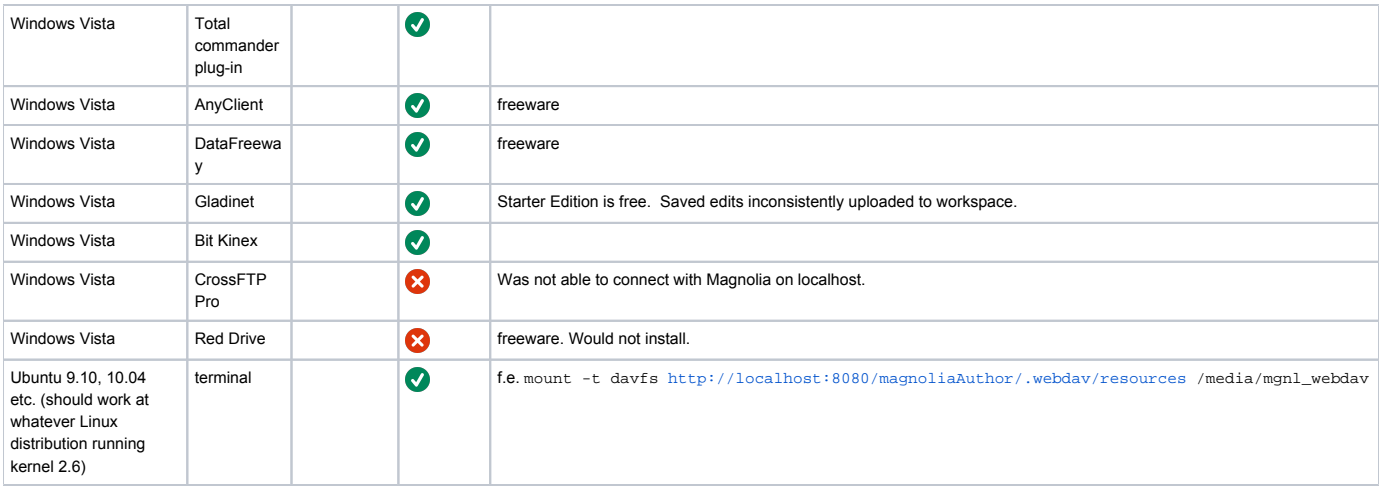

Want to help filling this in ? If your client of choice works, or doesn't, add the info.magnolia.debug.DumpHeadersFilter to your installation, enable debug-level logging for info.magnolia.module.webdav, and add a line to the above table !

- User-Agent: look at the request headers; this could tell us how WebDAV is accessed, if using a filesystem mapping mechanism (which?) or if the client editor is supporting WebDAV natively, etc.
	- Cadaver: <http://www.webdav.org/cadaver>
	- WebDrive:<http://www.webdrive.com/products/webdrive/WebDAVClient.html>
	- Total commander plug-in:<http://www.totalcmd.net/plugring/webdav.html>
	- Windows "native": see<http://greenbytes.de/tech/webdav/webdav-redirector-list.html>
	- AnyClient:<http://www.anyclient.com/dload.html>
	- DataFreeway: <http://www.enginsite.com/Download.htm>
	- Gladinet: [http://www.gladinet.com/p/download\\_starter\\_direct.htm](http://www.gladinet.com/p/download_starter_direct.htm)
	- Bit Kinex: <http://www.bitkinex.com/>
	- CrossFTP Pro: <http://www.crossftp.com/>
	- Red Drive: <http://www.tucows.com/preview/515367>